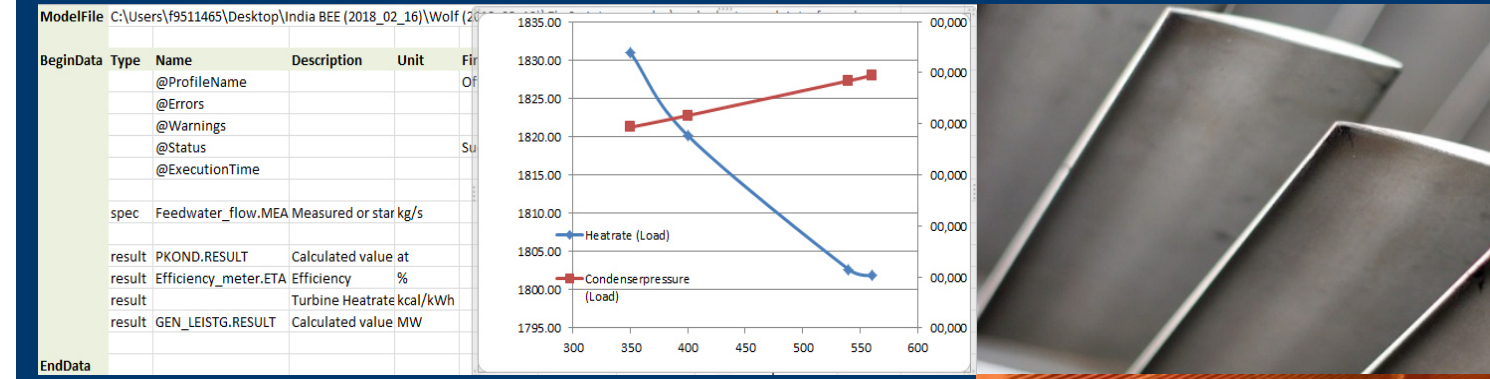

## **EBSILON®Professional**

### **Benefits for Offline- andOnline Applications**

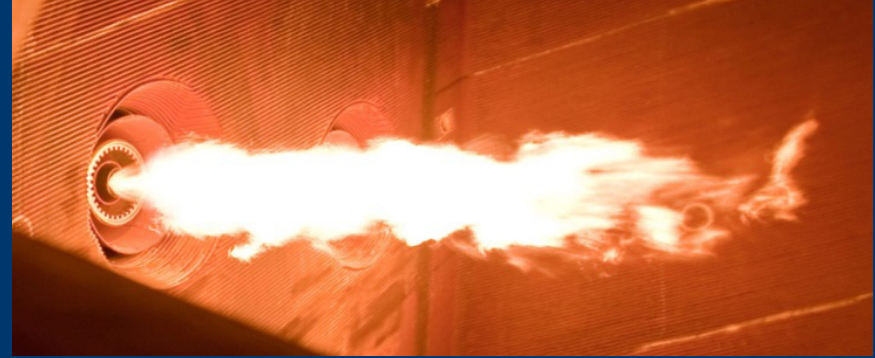

**Dr.Hans-Peter Wolf** (STEAG Energy Services, Germany),

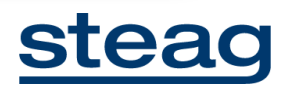

#### **EBSILON**®**Professional+ Optional Add-on Modules**

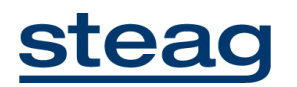

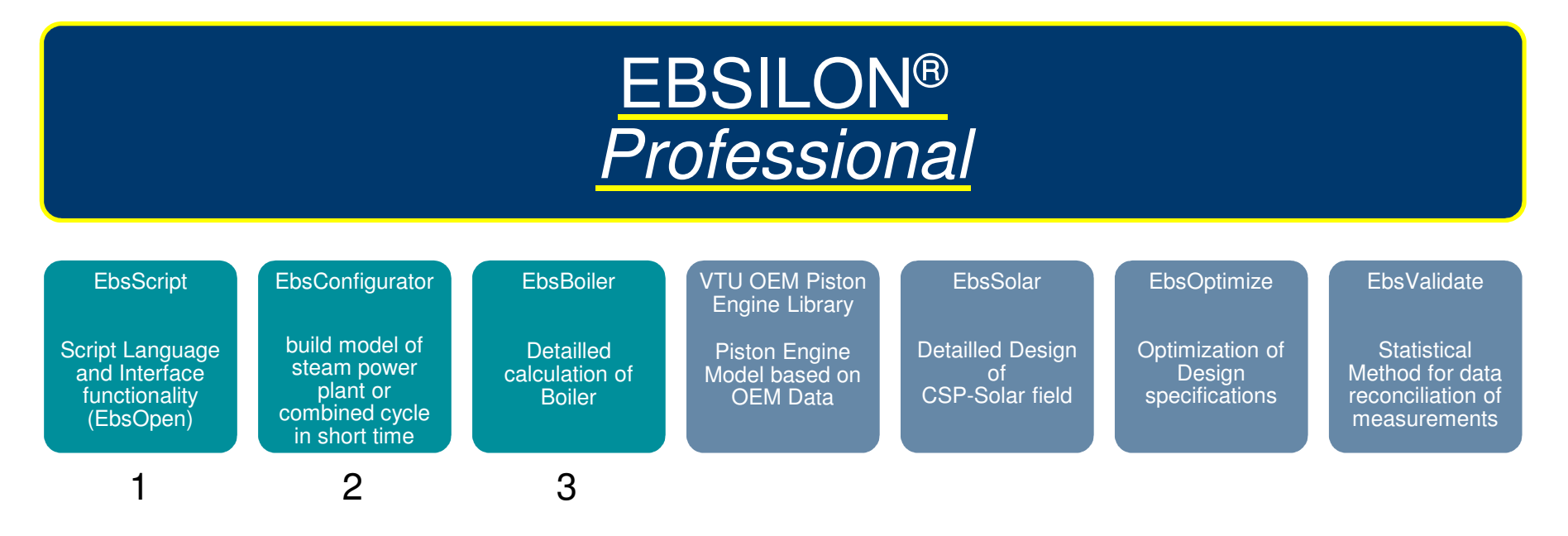

**All modules suitable for Offline- AND for Online simulations using thermodynamicEBSILON model based on 1-st principle Physics**

## **EBSILON**®**ProfessionalOffline / Online simulations**

# steag

#### **Offline**

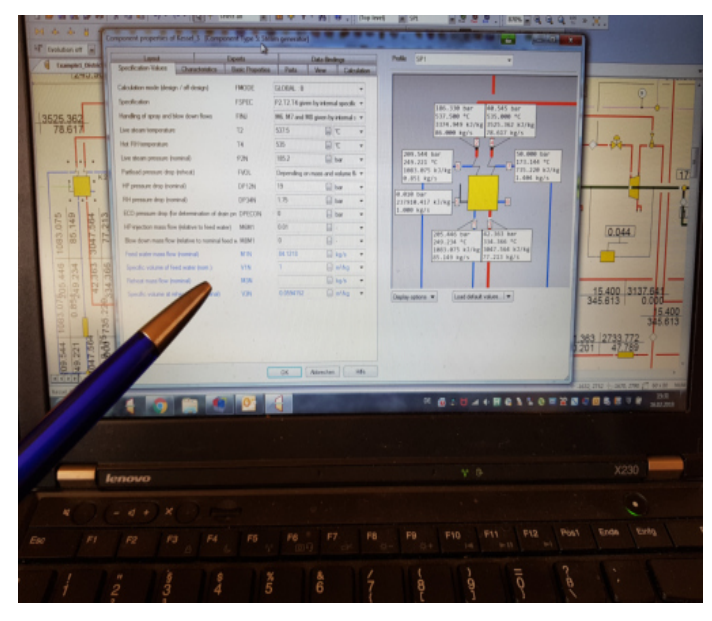

#### **i.e. manual interaction of userwith EBSILON**

#### **Online**

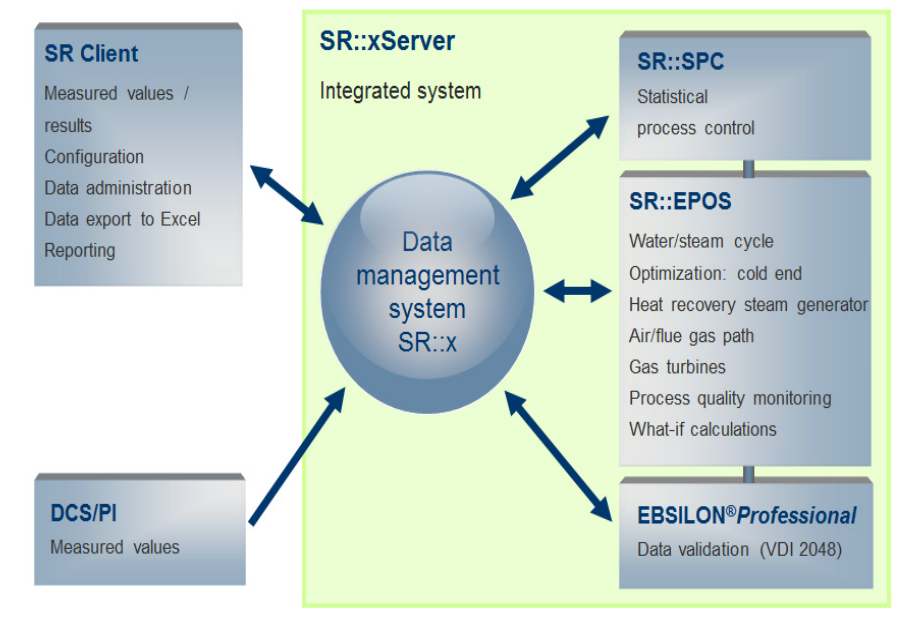

#### 8 and the contract of the contract of the contract of the contract of the contract of the contract of the contract of the contract of the contract of the contract of the contract of the contract of the contract of the cont **i.e. automatic calculations and communication between different modules, No user-interaction**

## **EBSILON**®**Professional1-st principles thermodynamic model**

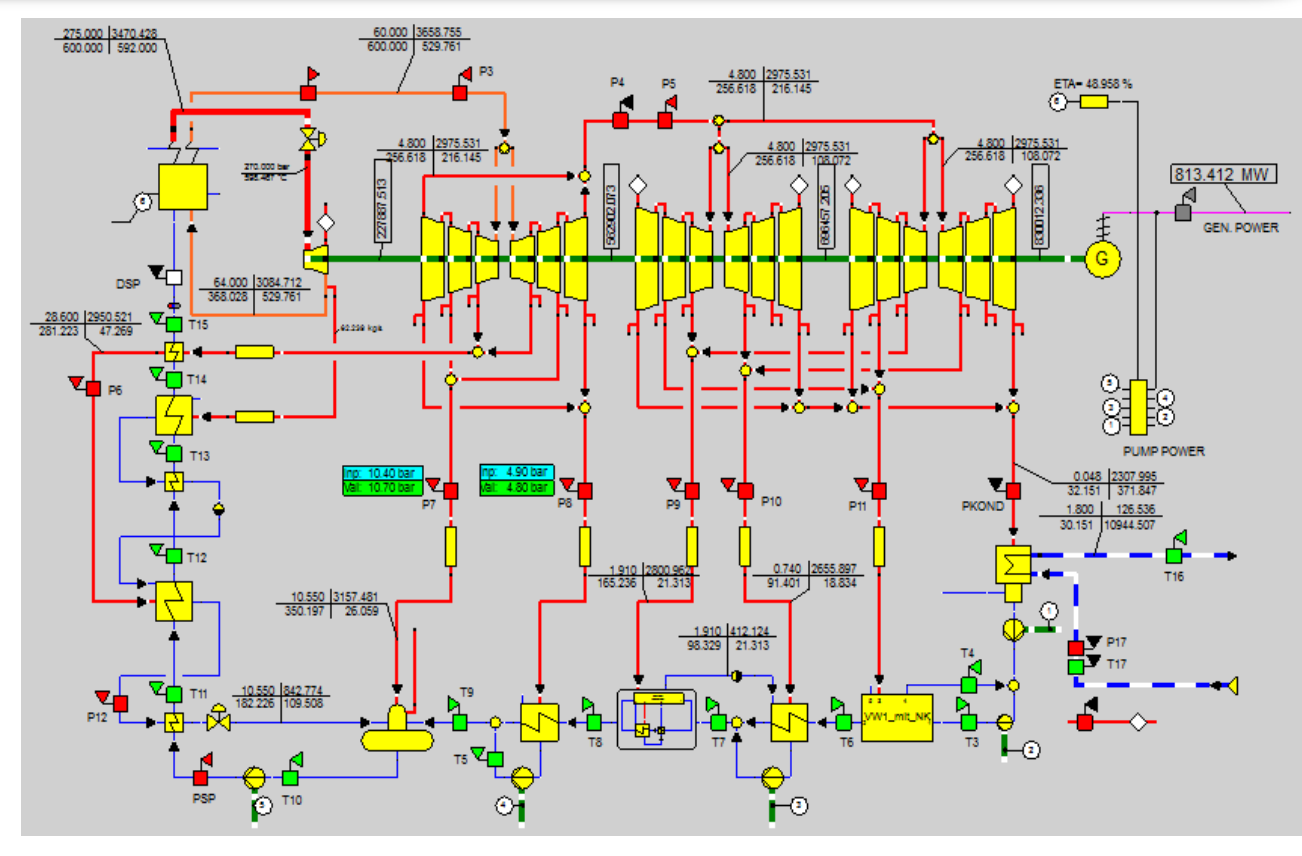

steag

Calculations arebased on 1-st principle physics

- • Conservation of mass and heat
- • Design andpartload
- Fast and stable•solution algorithms
- High accuracy and•realistic results
- Same model for•Offline and Online

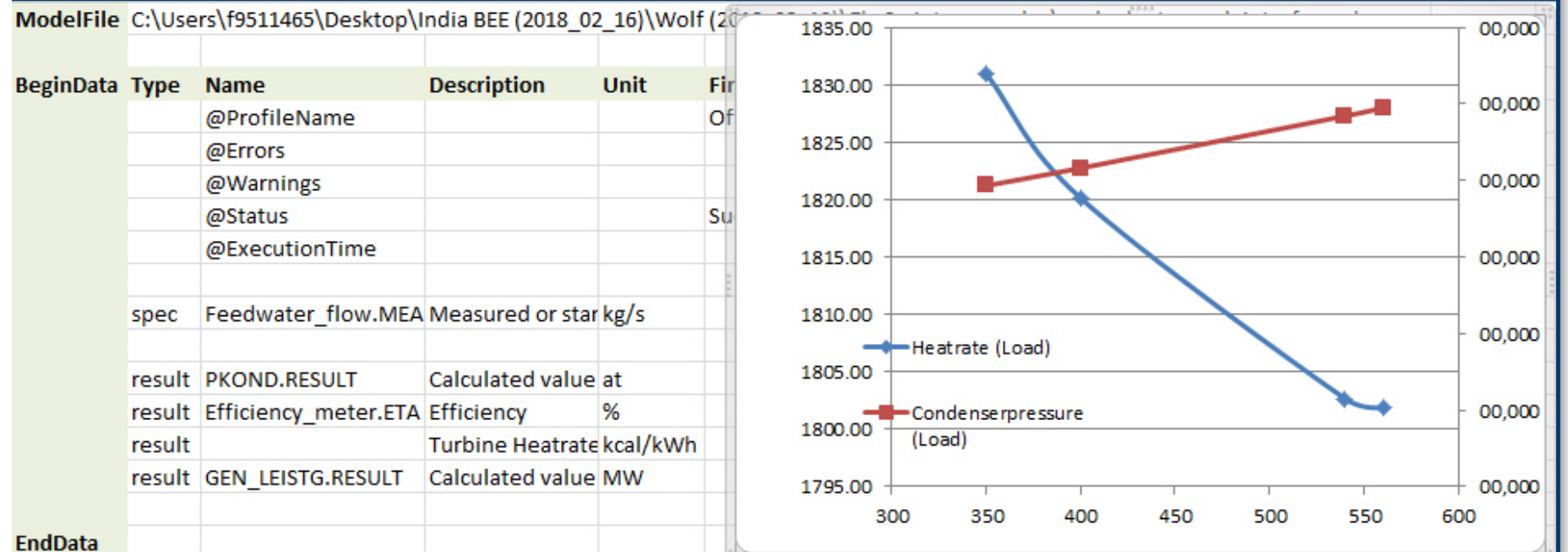

## **EBSILON®ProfessionalEbsScript**

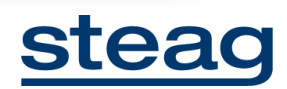

#### **EbsScriptScripting and interface capabilities**

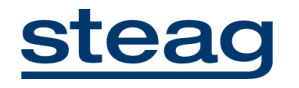

- **PASCAL based scripting language for EBSILON**
	- **Variables and functions e.g. mathematics, loops, if/case etc.**
- **Applicable on different application levels**
	- **Model: EbsScript for automated calculations (Offline as well as Online, example: PADO)**
	- **Component: Kernelscripting with programmable physics allows to create taylormade components**
- **Additionally it includes Interface for COM and .NET environment ("EbsOpen")**
	- **VBA/C++/C#/Matlab/Python … functions with full access to EBSILON models**
	- **MS Excel Addin (based on EbsOpen), no programming required, user does not have to be EBSILON expert**

#### **EbsScriptMS Excel Addin**

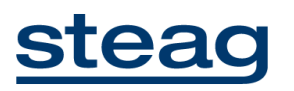

**Additional functionality (independent of "Pascal programming")**

- **automatic data-transfer between Excel and EBSILON**
- **automatic EBSILON calculations triggered from Excel sheet**
	- **no detailed knowledge of EBSILON model required**
- **Calculation of what-if scenarios and parameter studies**

Example: Load variation via Excel-Addin

## **EbsScriptMS Excel Addin**

# **steag**

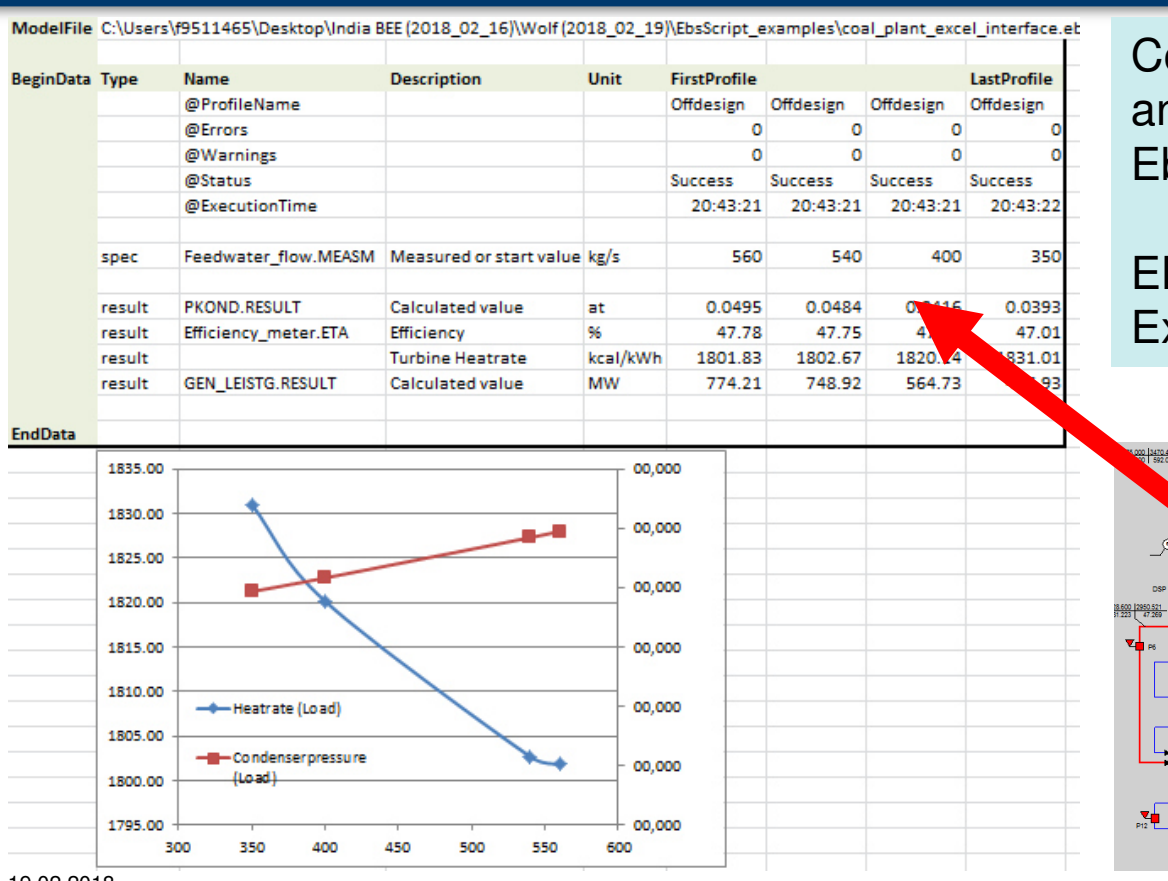

ommunication between Excel nd EBSILON through bsOpen interface

EBSILON model is invisible toxcel user

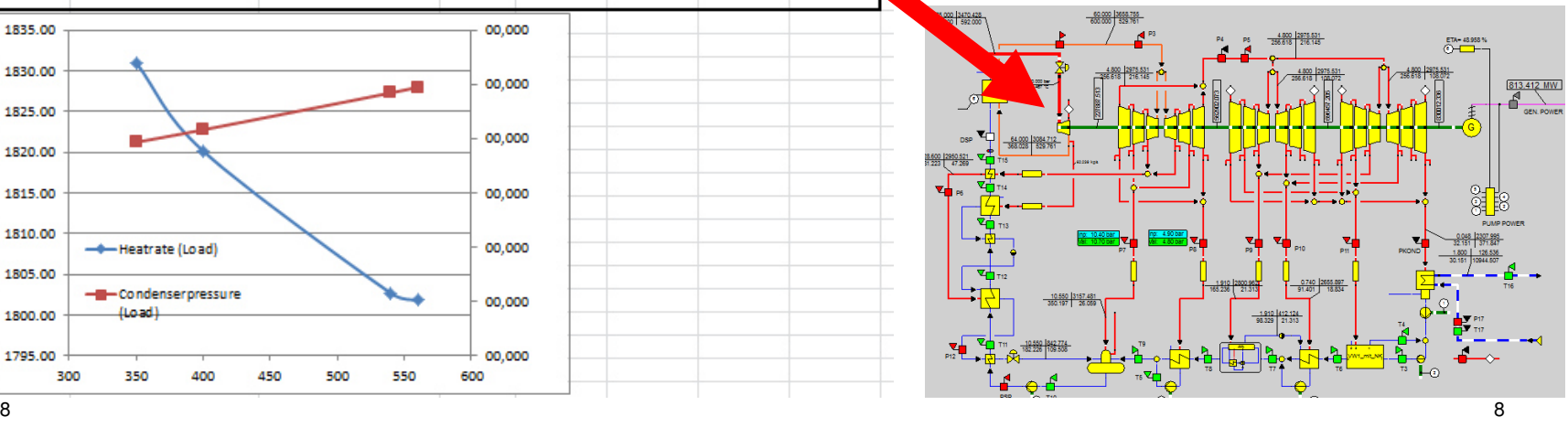

#### **EbsScriptSummary and Benefits**

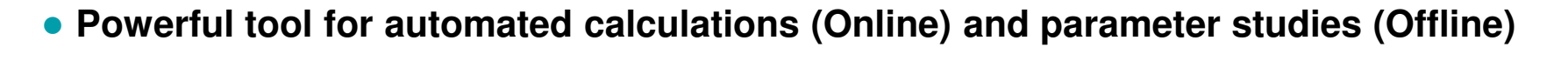

- **Possibility for data import/export**
- **Automated reports**
- **Integration into software infrastructure and business processes**
- **What-if calculation (Excel-Addin) by non-EBSILON experts, for example effect of switching off equipment (HP-heaters, CW-pumps, …)**

steag

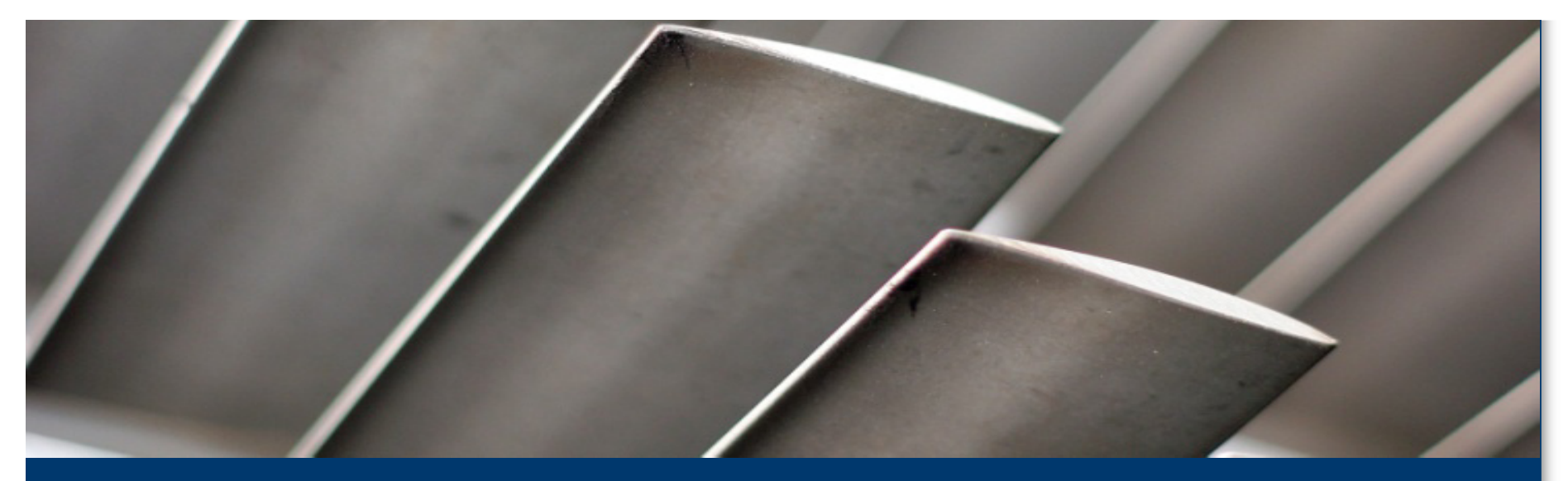

#### **EBSILON®ProfessionalEbsConfigurator**

**for steam power plant and combined cycle power plant**

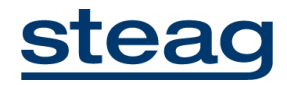

#### **EbsConfiguratorfor steam power plant and combined cycle**

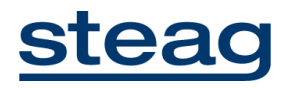

- **predefined macros for power plant elements**
- **easily configured, automatically connected by "Connector"-Component**
- **EbsScript generates Design and Offdesign calculation**
- **easy-to-use calculation, but with high level of detail**
- **full flexibility for modifications according to EBSILON philosophy**
- **configurator available for : Process steam plant, combined cycle power plant etc.**

#### Example: configurator

#### **EbsConfiguratorsteam power plant**

## steag

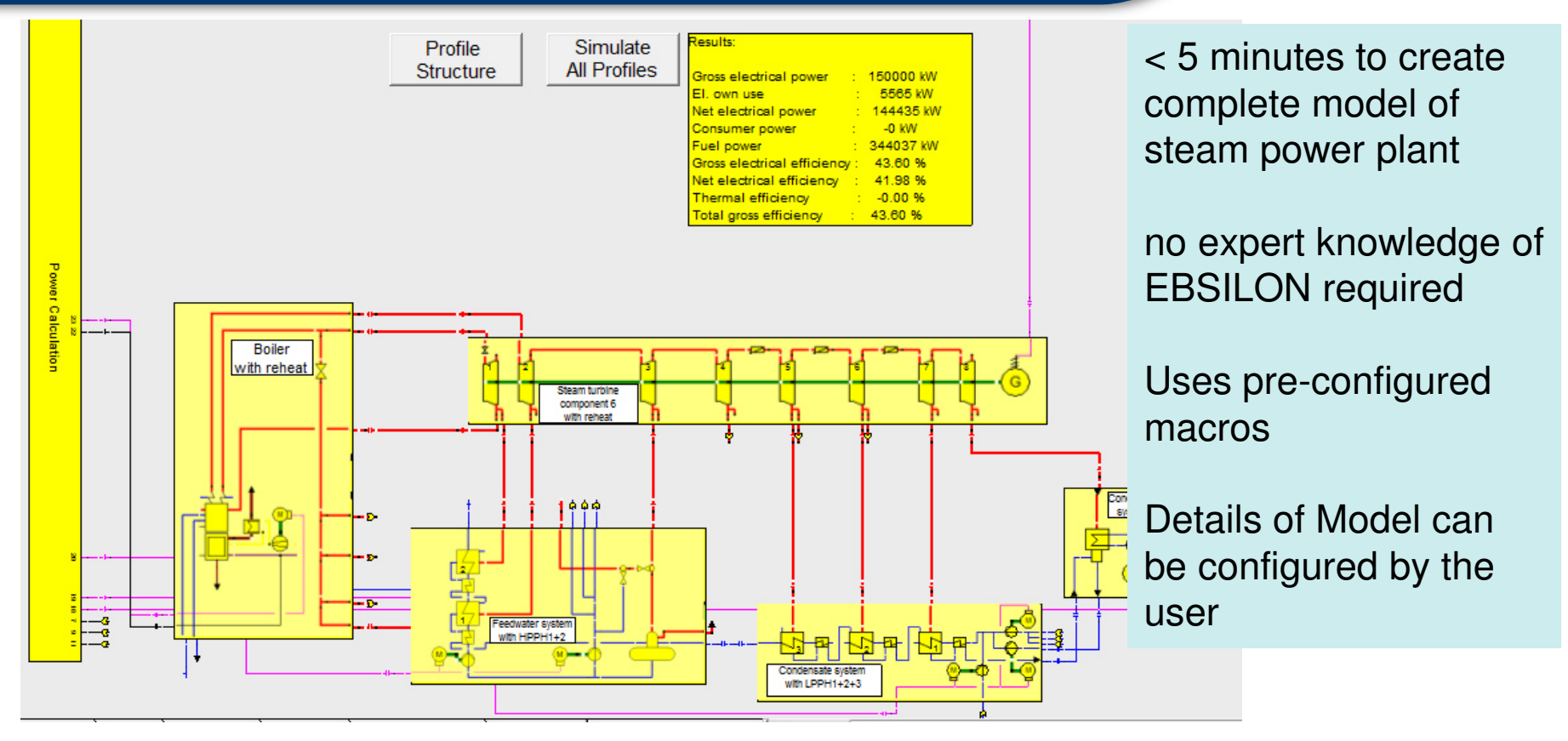

## **EbsConfiguratorfor Combined Cycle PP**

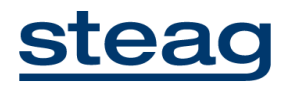

- **detailed OEM performance information for 733 gas turbines, 30 kW to 567 MW**
- **from 13 Manufacturers (Siemens, GE, Mitsubishi, Alstom, Ansaldo, Rolls Royce, etc.)**

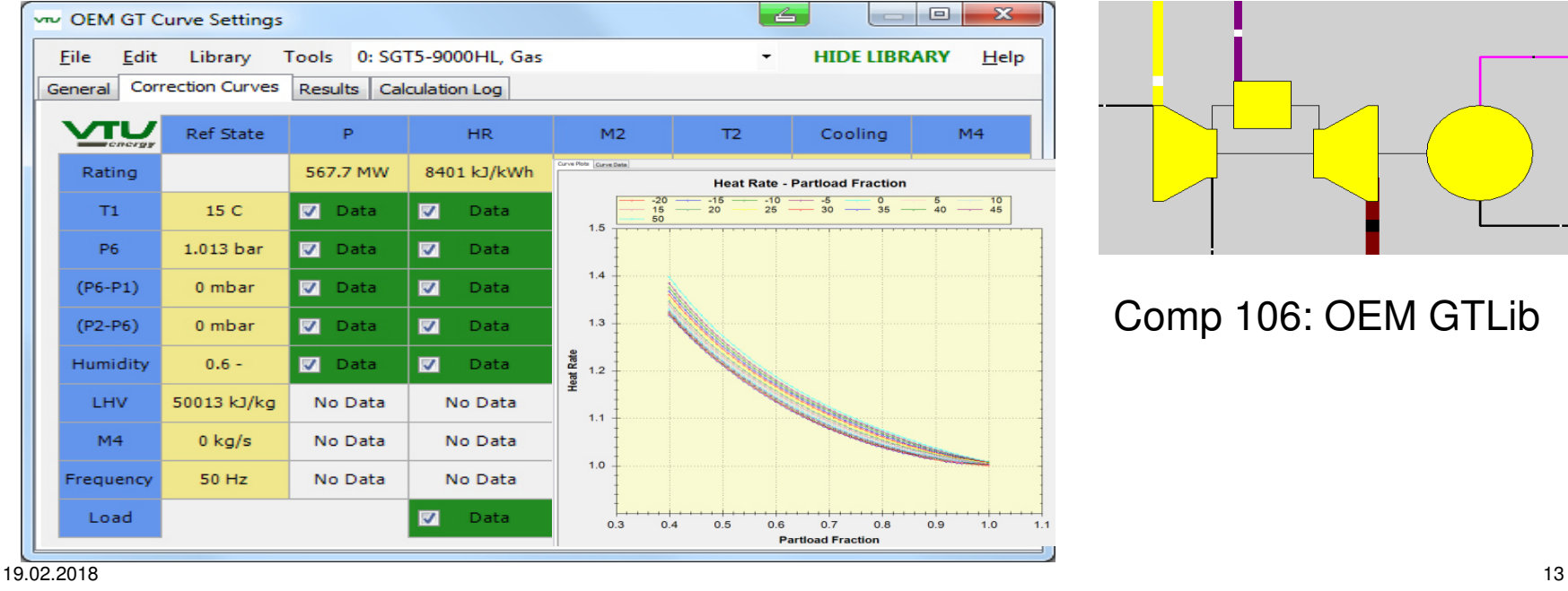

## **EbsConfiguratorfor Combined Cycle PP**

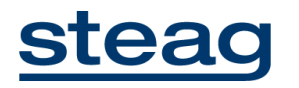

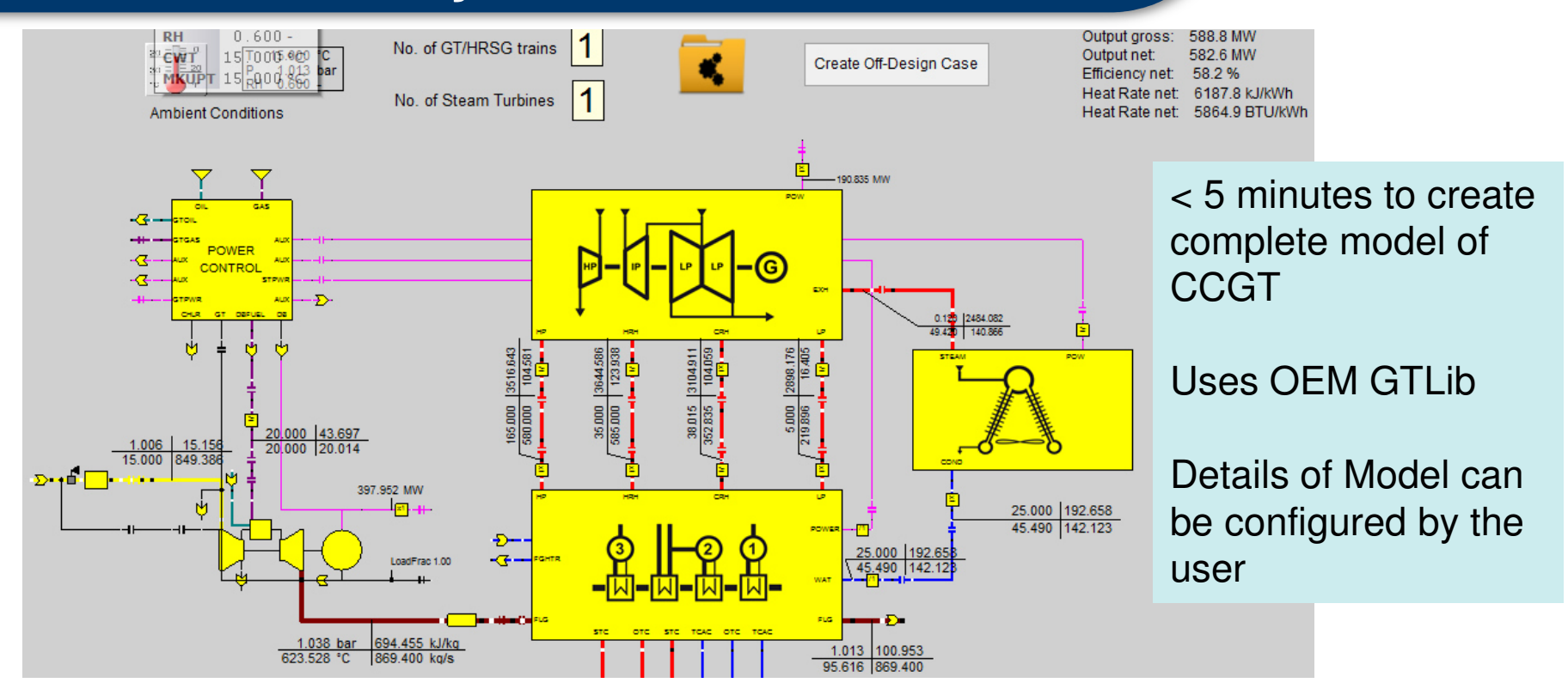

## **EbsConfiguratorSummary and Benefits**

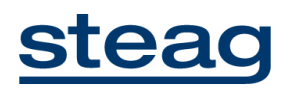

- **no expert-knowledge required to create full-fledged model of complete power-plant in very short time**
- **elements of the configurator can be extended by the user**
- together with OEM GTLib possible to create model of combined cycle power plant **based on gas turbines manufacturers data**
- **reliable results**

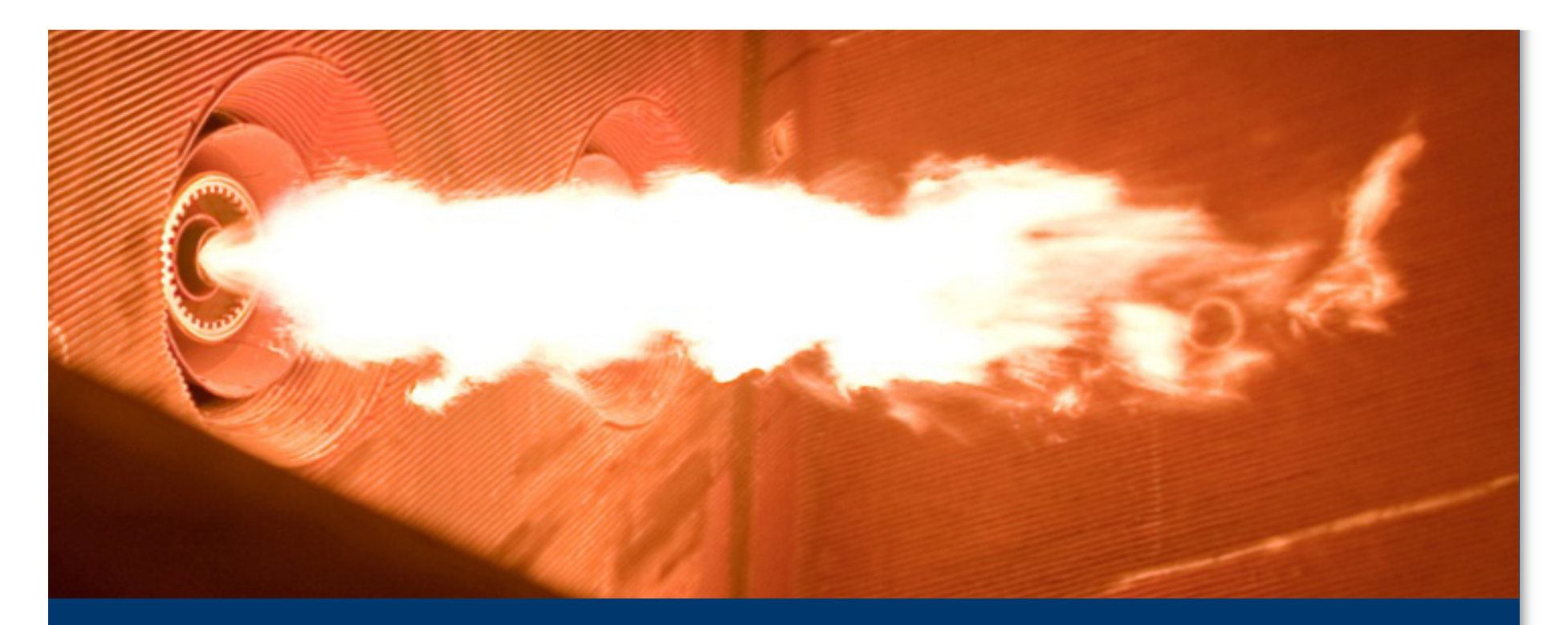

**EBSILON®ProfessionalEbsBoiler Module**

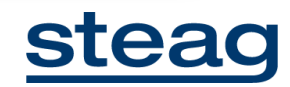

## **MotivationEbsBoiler components**

# steag

- **Heat transfer based on geometric and material data (calc. based on VDI Heat Atlas)**
- **Simulation of radiative/convective heat transfer in boilers (drum, once through)**
- **Ash recirculation for CFB boiler also possible**
- **Evaluation of heat transfer quality of individual heating surfaces possible**

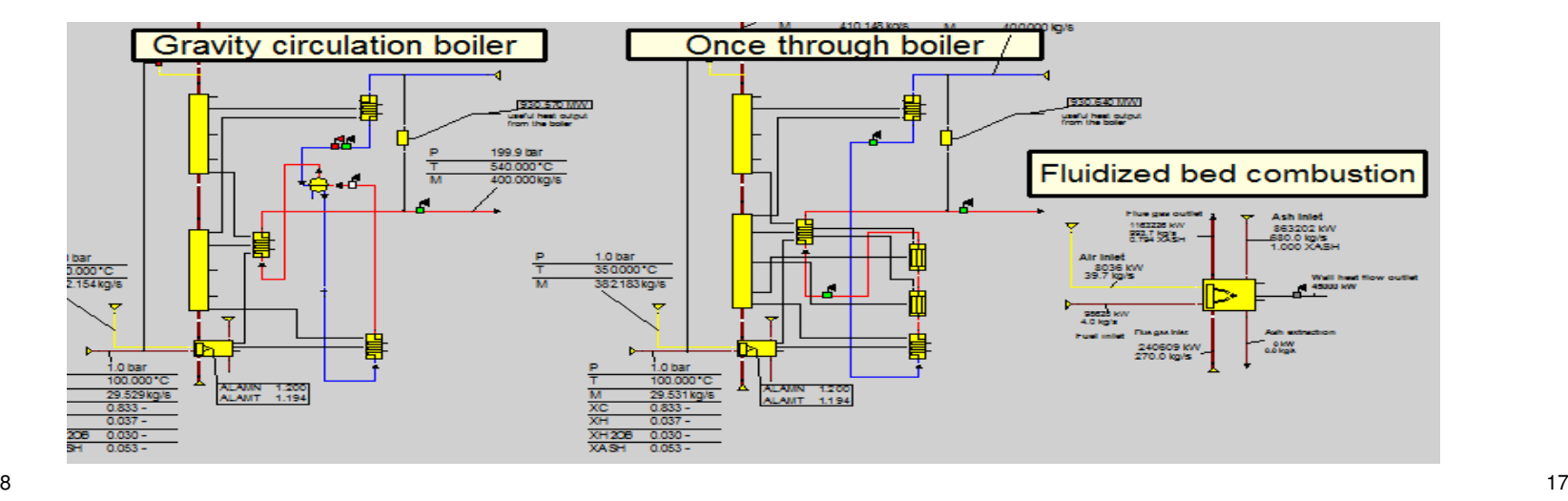

#### **Modelling strategy**

#### **Flue gas (comp. 88, 90)**

- $\bullet$  Reaction zone: combustion, ash removal, radiation
- ● Radiation zone: heat transfer dominated by radiation, no reaction
- $\bullet$  Convection zone: heat transfer dominated by convection in tubebundles, no reaction

#### **Water/Steam (comp. 89,91)**

- ● Combustion area: bubble boiling, radiation from coke, ash and soot
- $\bullet$  Radiation area: radiation from fluegas up/downstream
- ● Bundles: convective heat transfer, auxiliary heating surfaces (wall etc.)

steag

# steag

#### **Utilization of boiler components**

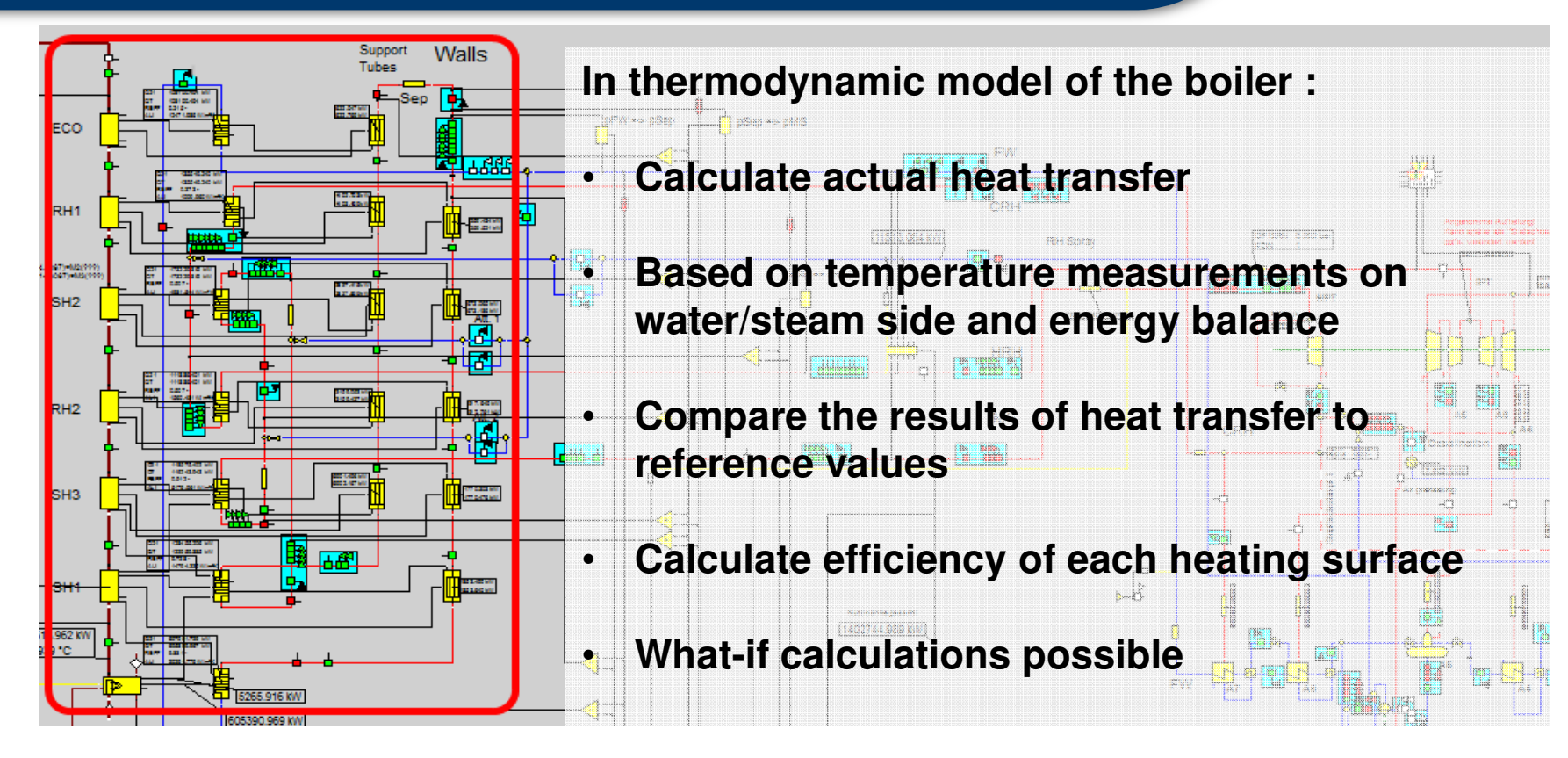

## **Boiler components Summary and Benefits**

## steag

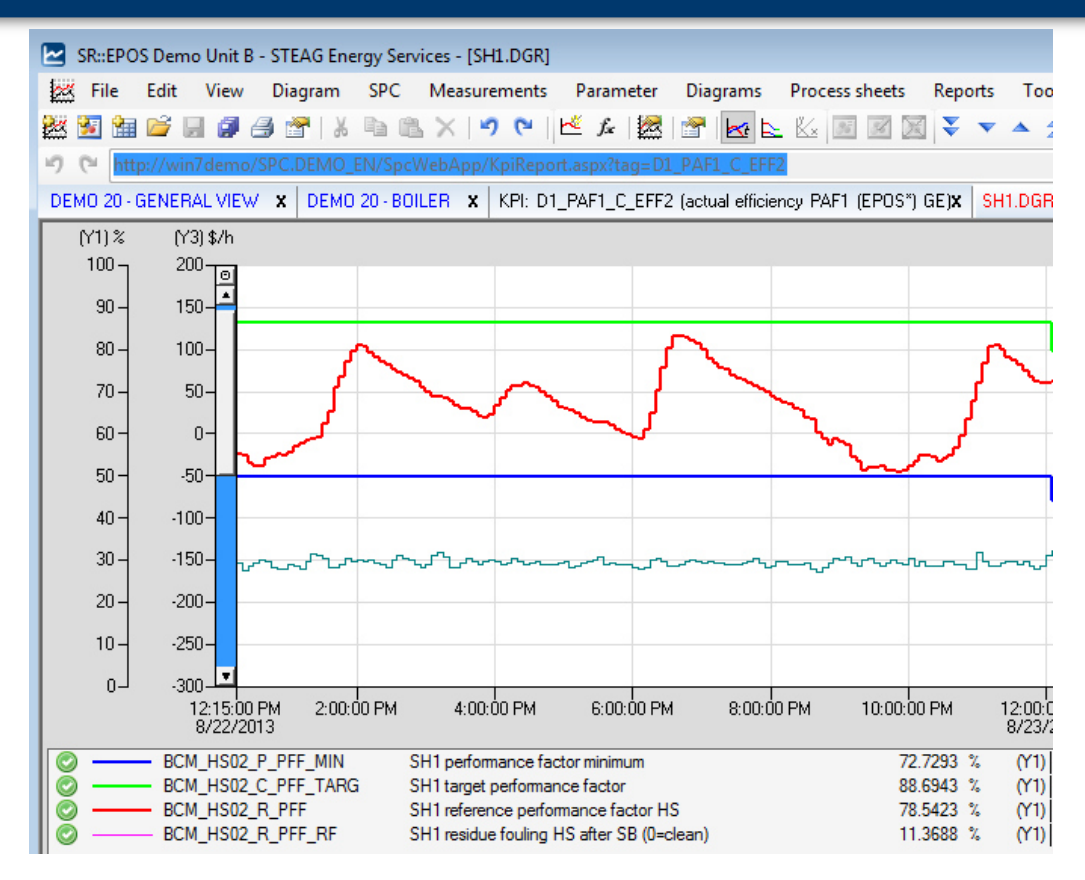

Automatic Calculation of Heating Surface Efficiencies, based on calculation of actual heat-transfer coefficient

Advises soot-blowing

Results are input for SR::BCM

Soot-blowing condition-basedinstead of fixed intervals

#### **PADO**

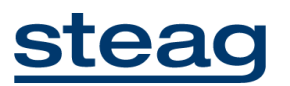

- $\bullet$ **Automatic calculation (using EbsScript) in Online systems for Boiler diagnosis**
- ●**Calculation of actual efficieny of each heating-surface**
- $\bullet$  **Results are input to SR::BCM ("Boiler cleaning management) which advises for an economical condition-oriented boiler cleaning to maintain high boilerefficiency at minimal cost**

**Examples:** 

- **1.) PADO of coal-fired power-plant, including boiler-diagnosis**
- **2.) BPOS in Suratgarh Unit 6**

## **EBSILON References offline in India (77)**

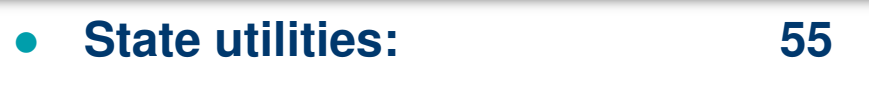

- **BEE Energy Auditors: <sup>10</sup>**
- **NTPC/NETRA: <sup>1</sup>**
- ●**BHEL R&D: <sup>1</sup>**
- **CPRI: <sup>1</sup>**
- ●**NPC: <sup>5</sup>**
- ●**Aditya Birla: <sup>2</sup>**
- TÜV Süd:

19.02.2018

steag

**TÜV Süd: <sup>2</sup> (worldwide > 1280)**

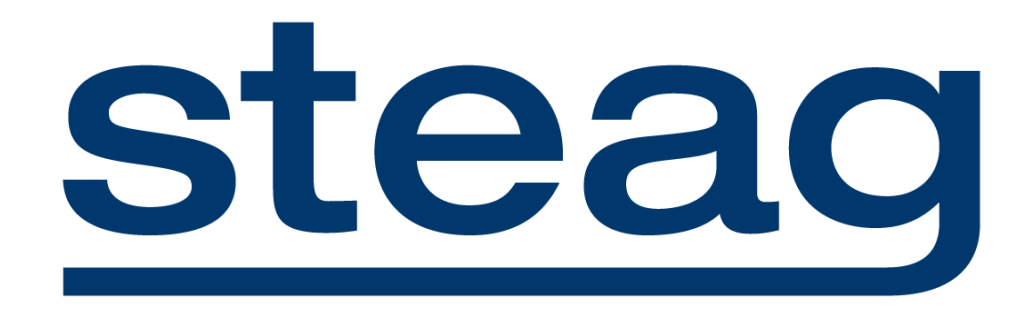